Наглядные формы представления информации

> Составила учитель информатики МОУ «Усть-Пристанская СОШ им А.М.Птухина» Балдуркина Наталья Викторовна

## Пример построения диаграммы в табличном редакторе

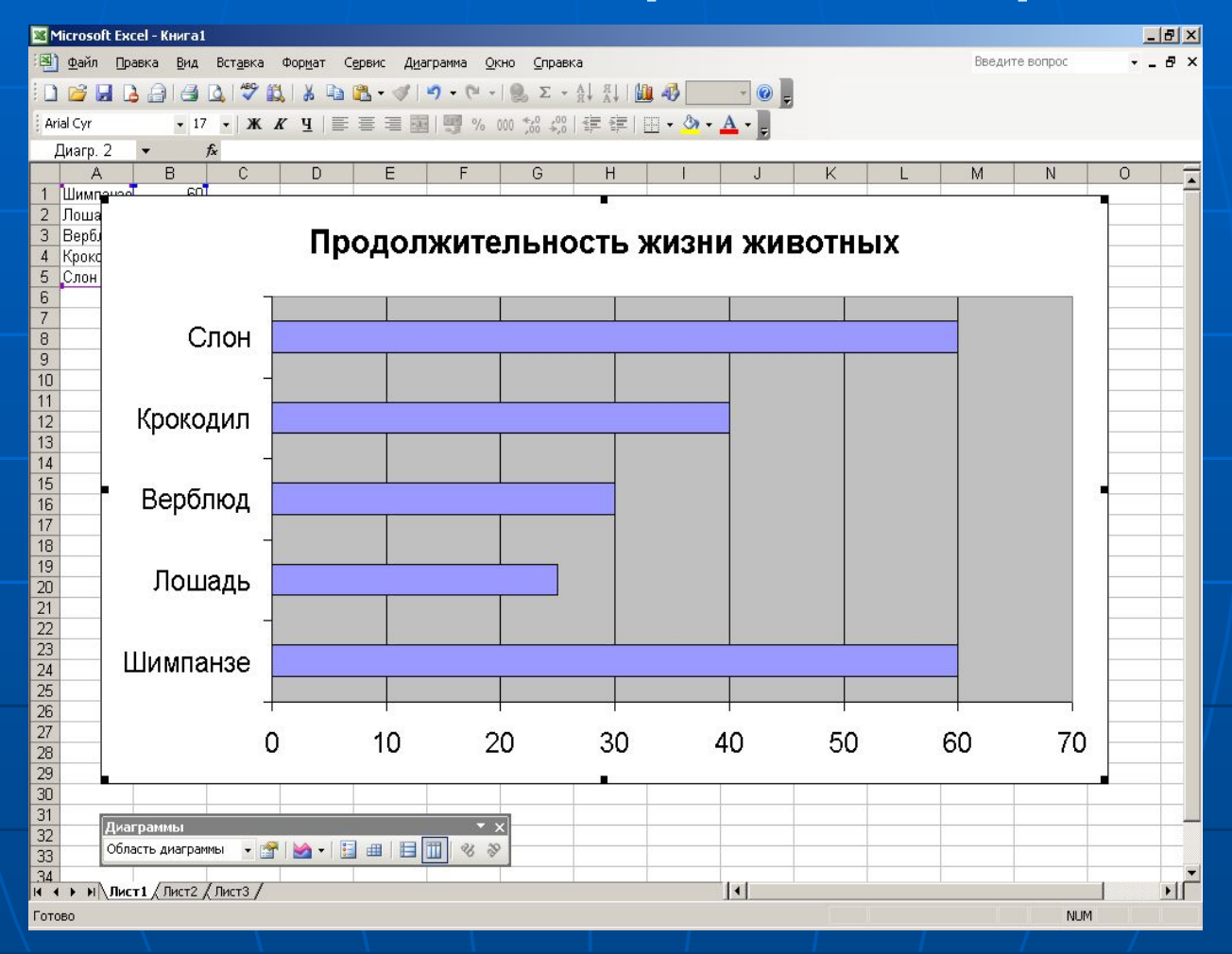

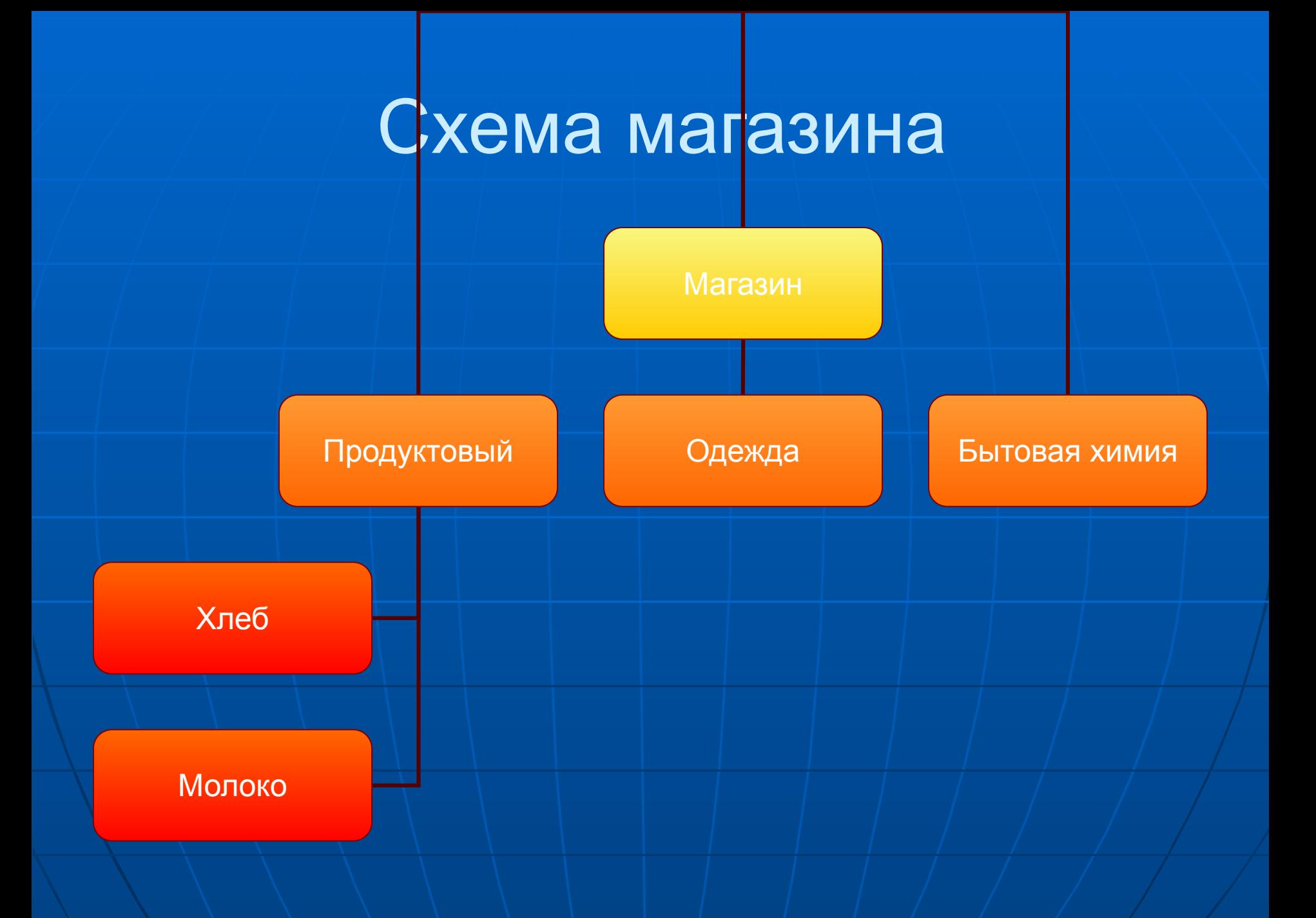

## Диаграмма фрукты

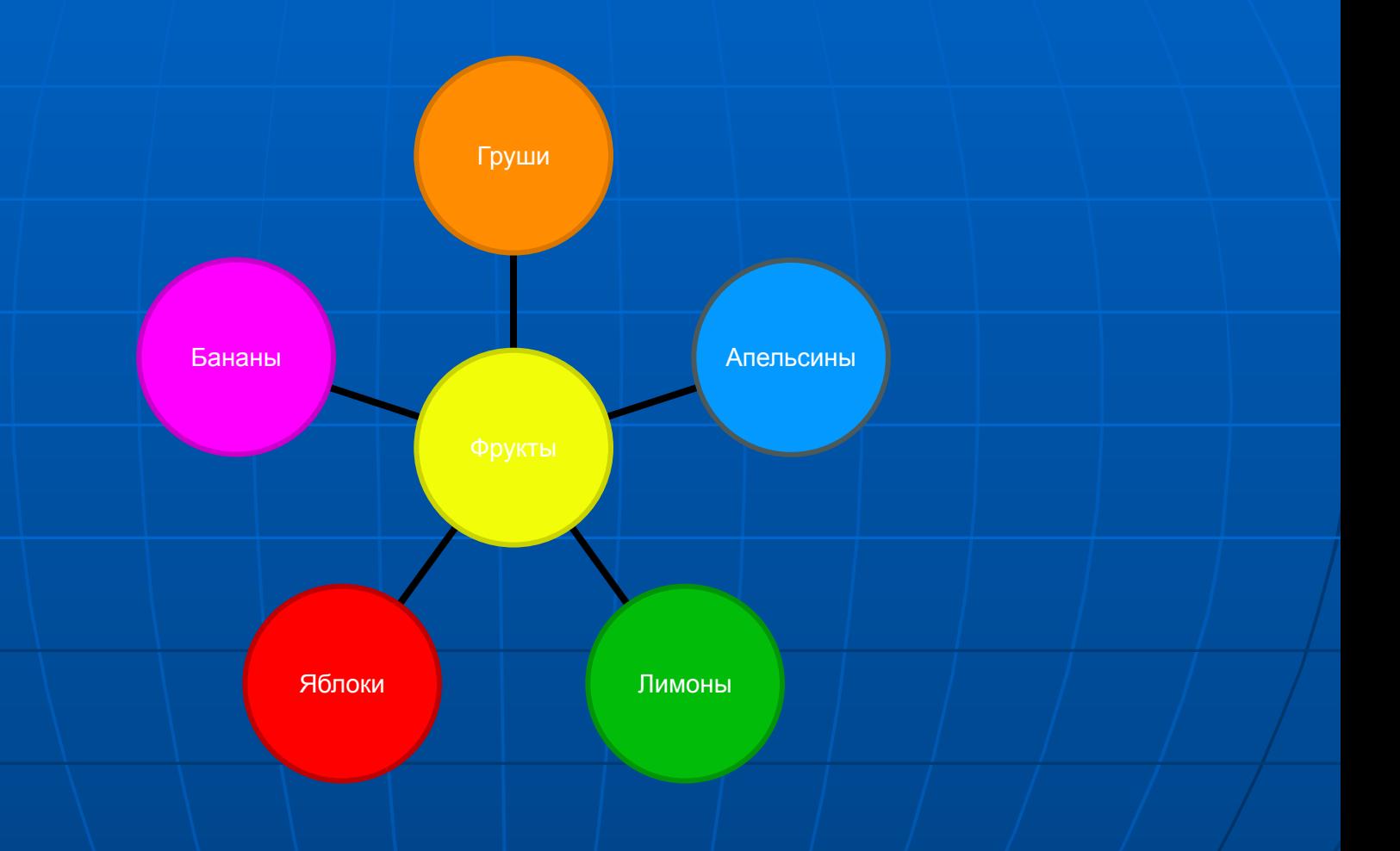

## Круговорот воды в природе

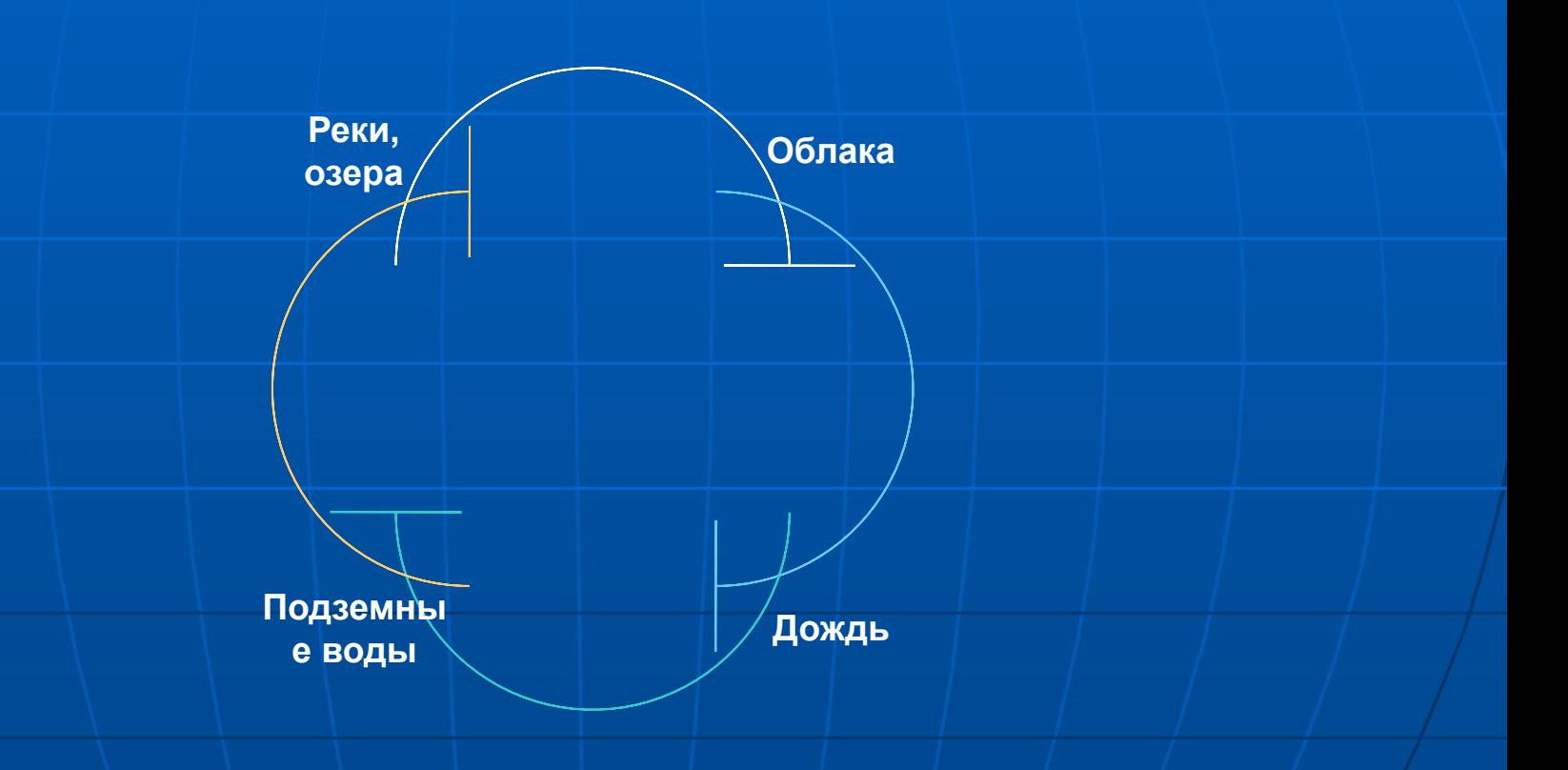

## Задача о переливании меда стр.127 §3.9

■ Некто имеет 12пинт меда и хочет отлить из этого количества половину, но у него нет сосуда вместимостью в 6 пинт. Он имеет два сосуда: вместимостью 8 пинт и 5 пинт. Каким образом налить 6 пинт меда в сосуд на 8 пинт.

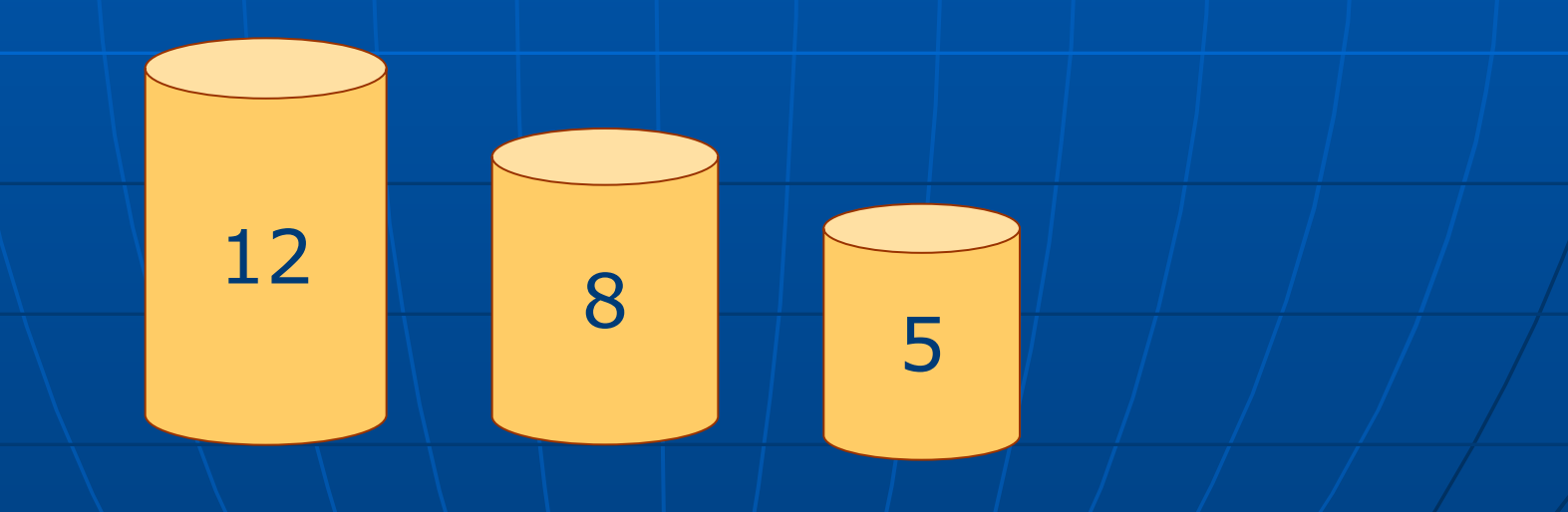

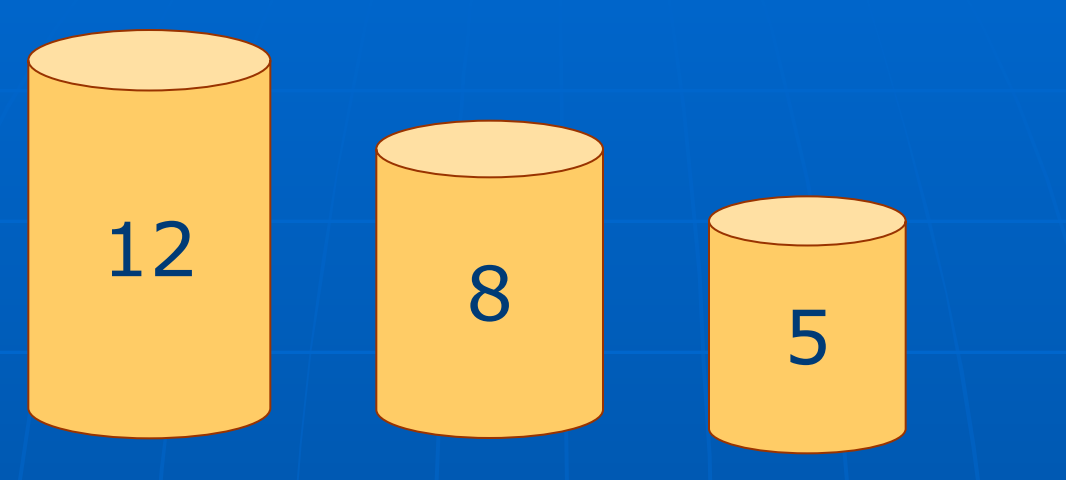

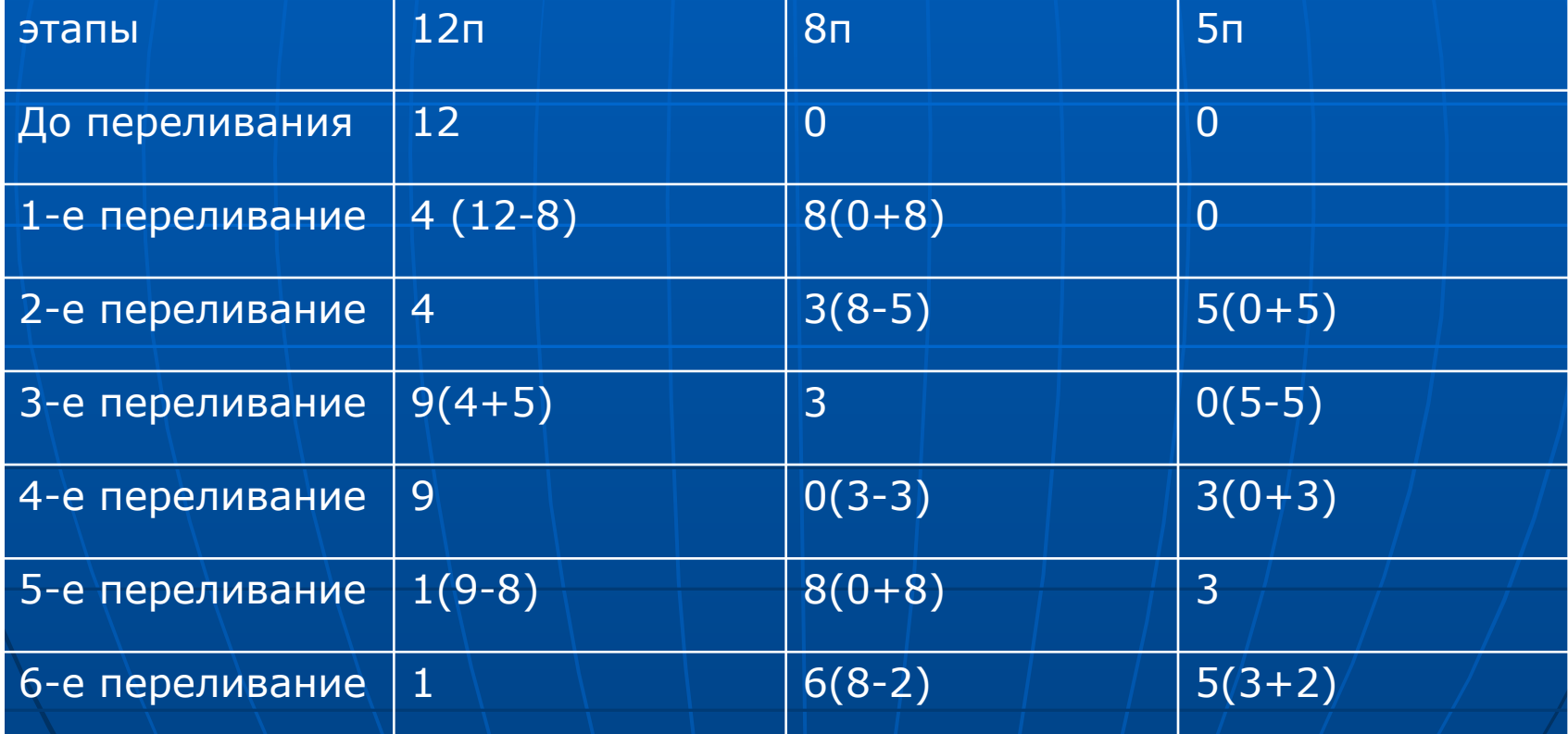